# Lecture 2 **Chapter 2: Understanding** class definitions

## Main concepts to be covered

- · fields
- constructors
- methods
- parameters [C]
- assignment statements [C]
- conditional statements [C]

 $|C| \leftarrow$  this symbol means Java works the same way as the C programming language

### Naïve-ticket-machine Project

- Machines supply tickets of a fixed price - How is that price determined?
- How is 'money' entered into a machine?
- How does a machine keep track of the money that is entered?

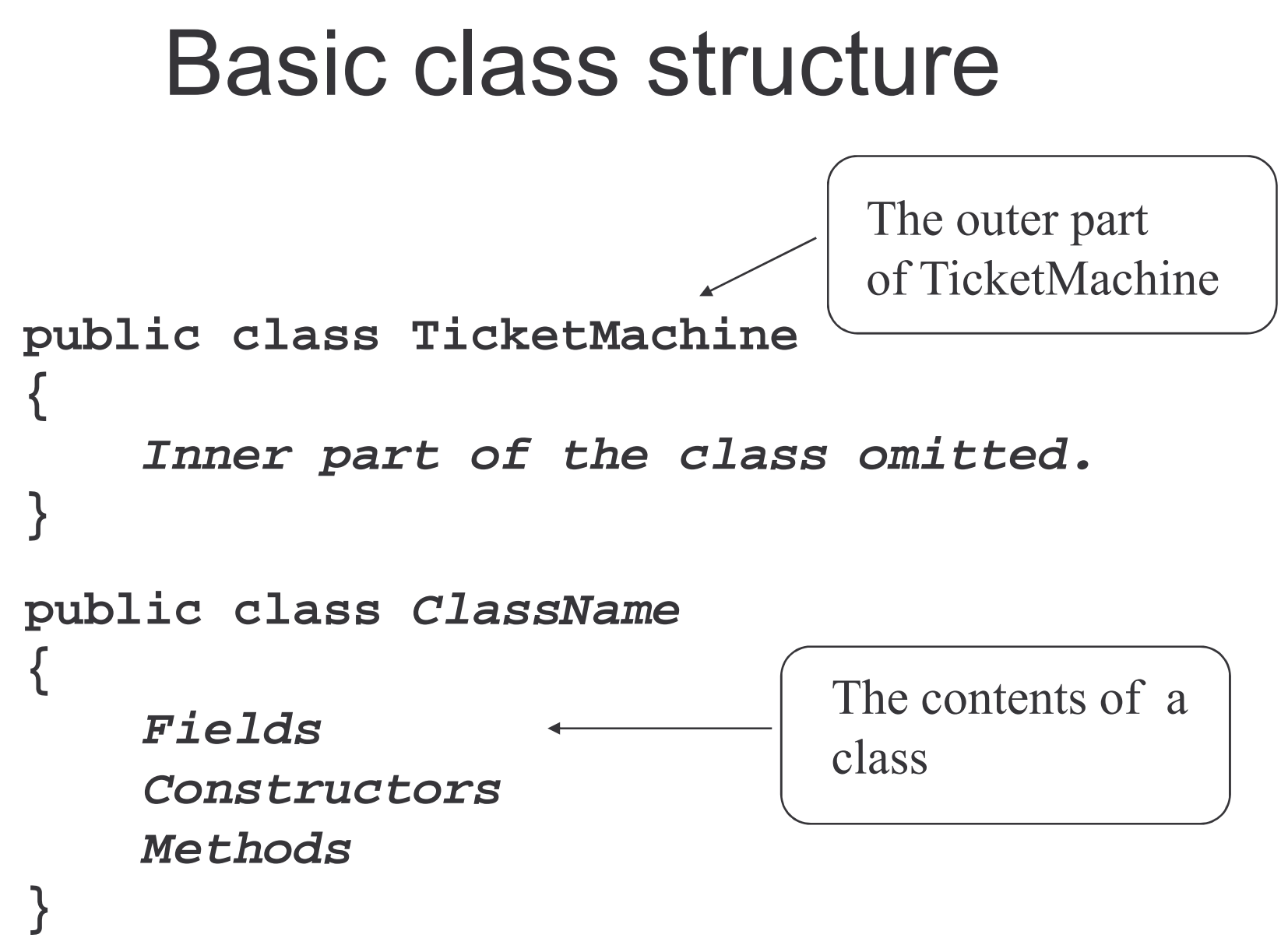

## **Fields**

- Fields store values for an object
- They are also known as instance variables
- Use BlueJ's Inspect option to view an object's fields
- Fields define the state of an object
- Note class names begin with an upper case letter, field names with lower case

```
public class TicketMachine
\left\{ \right.
```
private int price; private int balance; private int total;

Constructor and methods omitted.

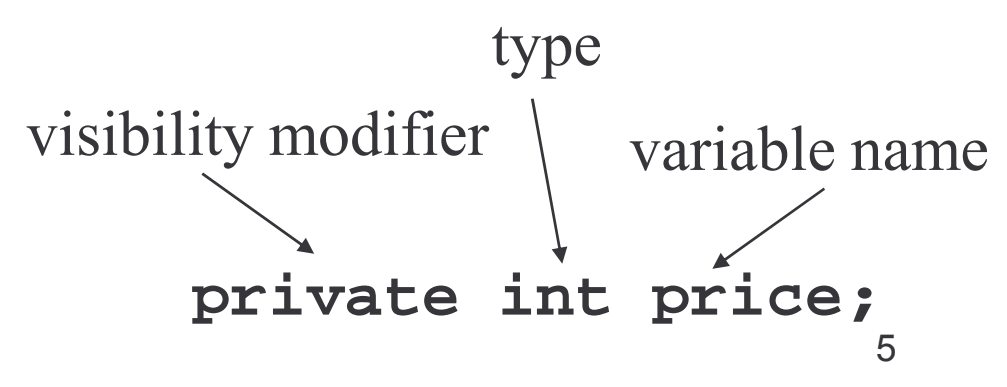

# **Visibility modifiers**

- Public fields and methods can be accessed from anywhere
- Private ones can only be accessed within the same class
- Private allows us to hide the implementation of a class from the outside world
- Fields should usually be private, constructors usually public, and methods public only if necessary
- Also called access modifiers
- See section 5.11 of text
- Java also has protected and package visibility modifiers  $\bullet$ (chapter 9)

## Constructors

- Special kind of method that initialises an object
- They have the same name as their class
- They store initial values in the fields
- Often receive external parameter values to put in fields  $\bullet$

```
Defines the class.
public class TicketMachine
                                              We won't show it
                                              from now on
   public TicketMachine(int ticketCost)
    price = ticketCost;Constructor
    balance = 0;total = 0;\overline{7}
```
## Passing data via parameters

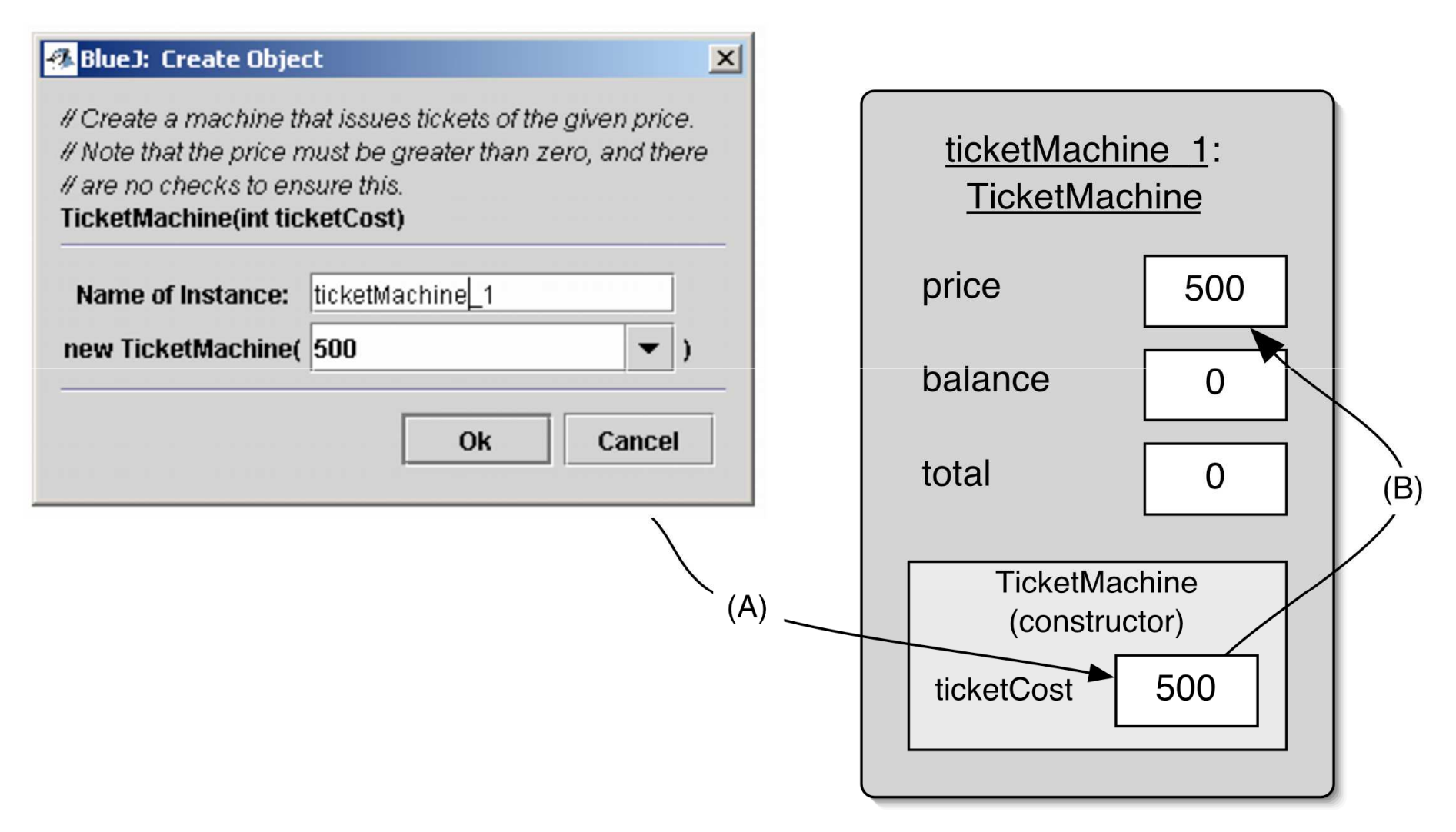

# **Overloading constructors**

- Constructors can have the same name as long as they have different parameter lists
- This is called overloading
- It gives a way of doing the same thing using different arguments public TicketMachine() {... public TicketMachine(int ticketCost) {...
- Methods can also be overloaded
- See section 3.10 in text

## **Scope**

- A variable can only be used within its scope
- Scope of a parameter is the method it occurs in
- Scope of a field is at least the entire class
	- visibility modifiers determine the full scope of a field
	- public fields have global scope
	- using the most restricted scope you reasonably can helps avoid bugs
		- Use a local variable instead of a field, if you can
		- Use private visibility modifier when you can
- Notice the scope differences for the ticket Cost parameter and price field on earlier slides  $10$

# Lifetime

- A parameter's lifetime ends when its method finishes executing
	- The data in a parameter is lost when the method finishes
- A field's lifetime ends when its object is destroyed
	- The data in a field is lost when this happens
	- Java's garbage collector automatically destroys objects when they're no longer used

# Assignment [C]

- Values are stored into fields (and other variables) via assignment statements: variable = expression; price <sup>=</sup> ticketCost;
- A variable stores a single value, so any previous value is lost.

## **Methods**

- Methods implement the behavior of objects.
- Methods have a structure consisting of a header and a body.
- The header defines the method's signature. public int getPrice()
- The body encloses the method's statements within curly brackets  $\{ \}$

#### **Accessor methods**

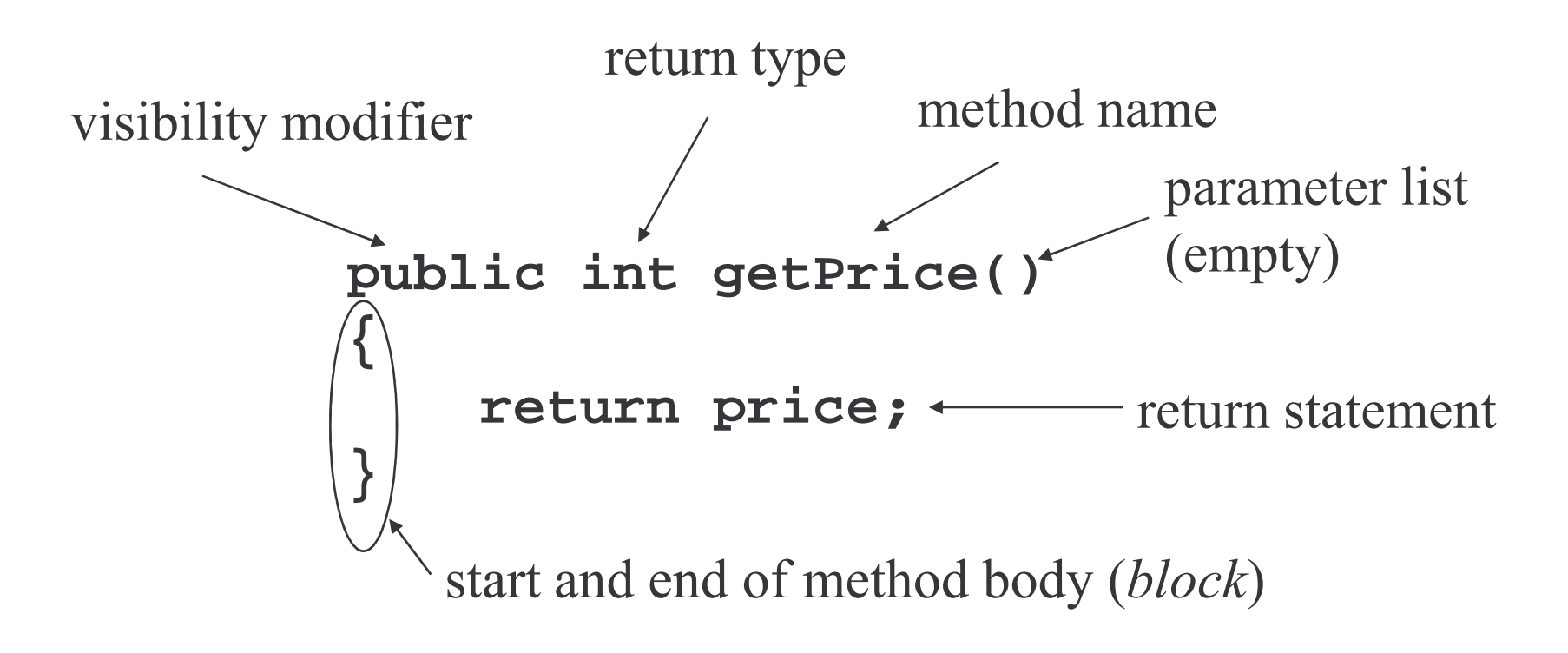

- Accessors provide information about an object.
- Also called "get methods"

## **Mutator methods**

- Have a similar method structure: header and body
- Used to *mutate* (i.e. change) an object's state
- Achieved through changing the value of one or more fields
	- Typically contain assignment statements
	- Typically receive parameters
- Also called "set methods"

#### Mutator methods

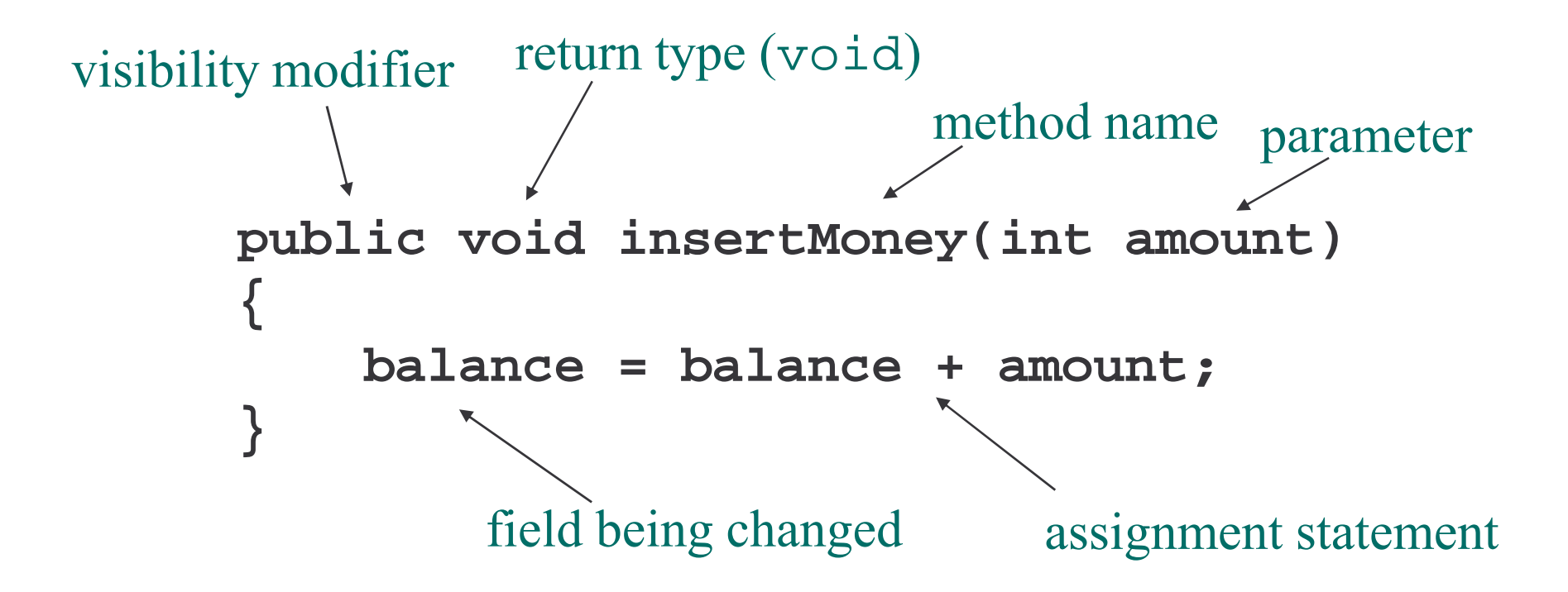

## Printing from methods

```
public void printTicket()
{
    // Simulate the printing of a ticket.
    System.out.println("##################");
    System.out.println("# The BlueJ Line");
    System.out.println("# Ticket");
    System.out.println("# " + price + " cents.");
    System.out.println("##################");
    System.out.println();
    // Update the total collected with the balance.
    total = total + balance;
    // Clear the balance.
    balance = 0;
}
```
## Notes on printing

- + operator concatenates (joins) strings
- Any other type joined to a string is first converted to a string

# Reflecting on the ticket machines

- Imagine you wrote TicketMachine
- How could someone else misuse it?
- Several deficiencies:
	- No checks on the amounts entered
		- E.g. entering -10
	- No refunds
	- No checks for a sensible initialization
		- E.g. ticketCost of -10
- We need more sophisticated behavior

### Validating a Parameter

```
public void insertMoney(int amount)
{
    if(amount > 0) {
        balance = balance + amount;
    }
    else {
        System.out.println("Use a positive"
          + "amount: " + amount);
    }
}
```
### Local variables

- Fields are one sort of variable.
	- They store values through the life of an object.
	- They are accessible throughout the class.
- Methods can include shorter-lived variables: local variables.
	- They exist only as long as the method is being executed.
	- They are only accessible from within the method.
	- Parameters are actually a special kind of local variable whose value is passed into method.

#### Local variables

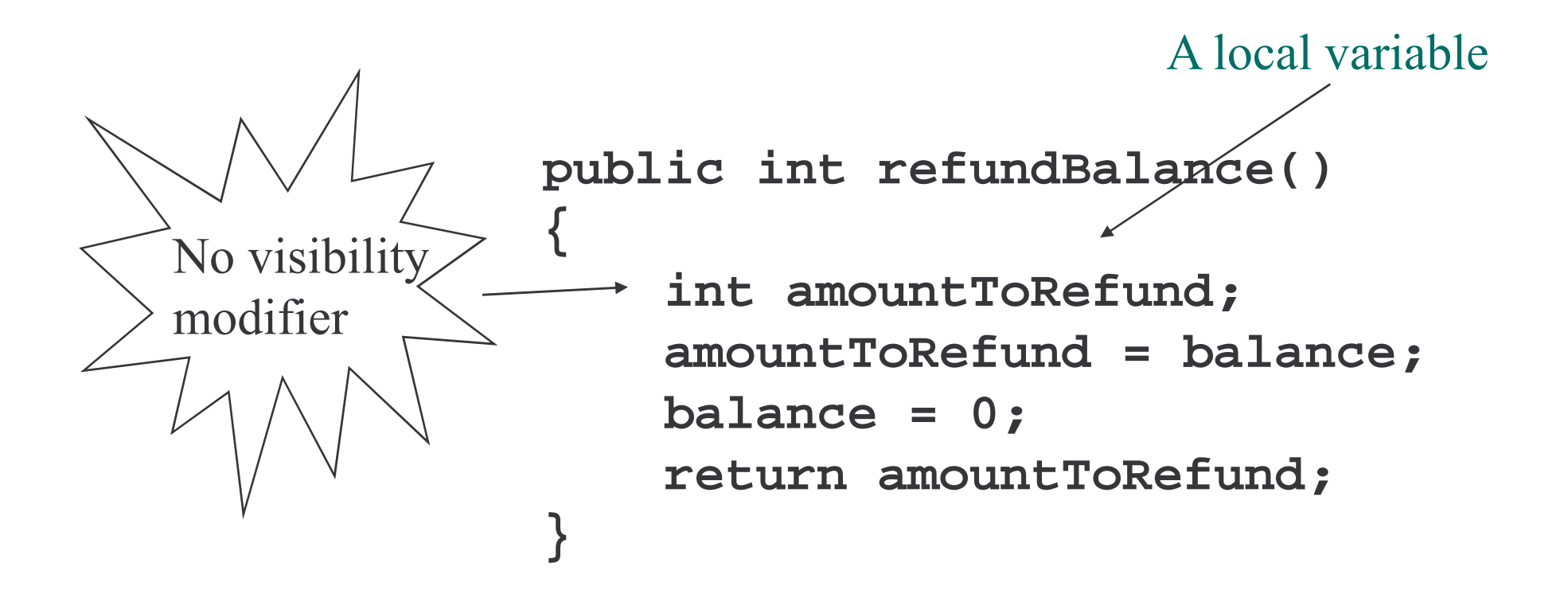

# **Review**

- Class bodies contain fields, constructors and methods.
- Fields store values that determine an object's state.
- Constructors initialize objects.
- Methods implement the behavior of objects.

# **Review**

- Fields, parameters and local variables are all variables
- Fields persist for the lifetime of an object
- Parameters are used to receive values into a constructor or method
- Local variables are used for short-lived temporary storage
- Fields should usually be private and only accessible by accessor and mutator methods